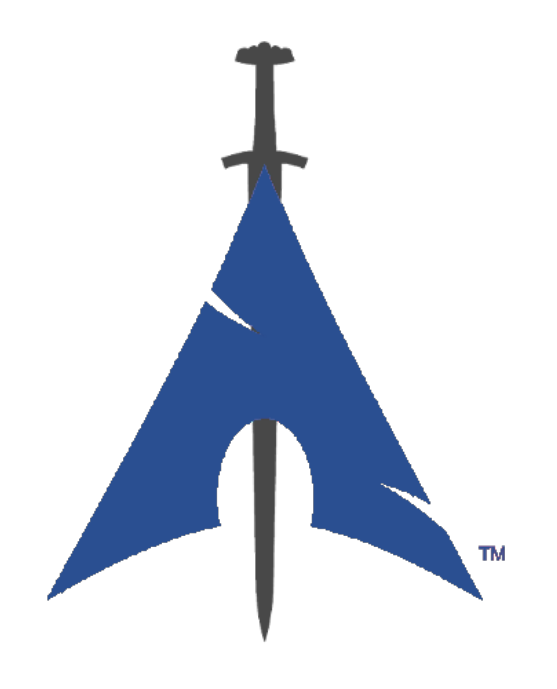

# **The BlackArch Linux Guide**

https://www.blackarch.org/

# **Оглавление**

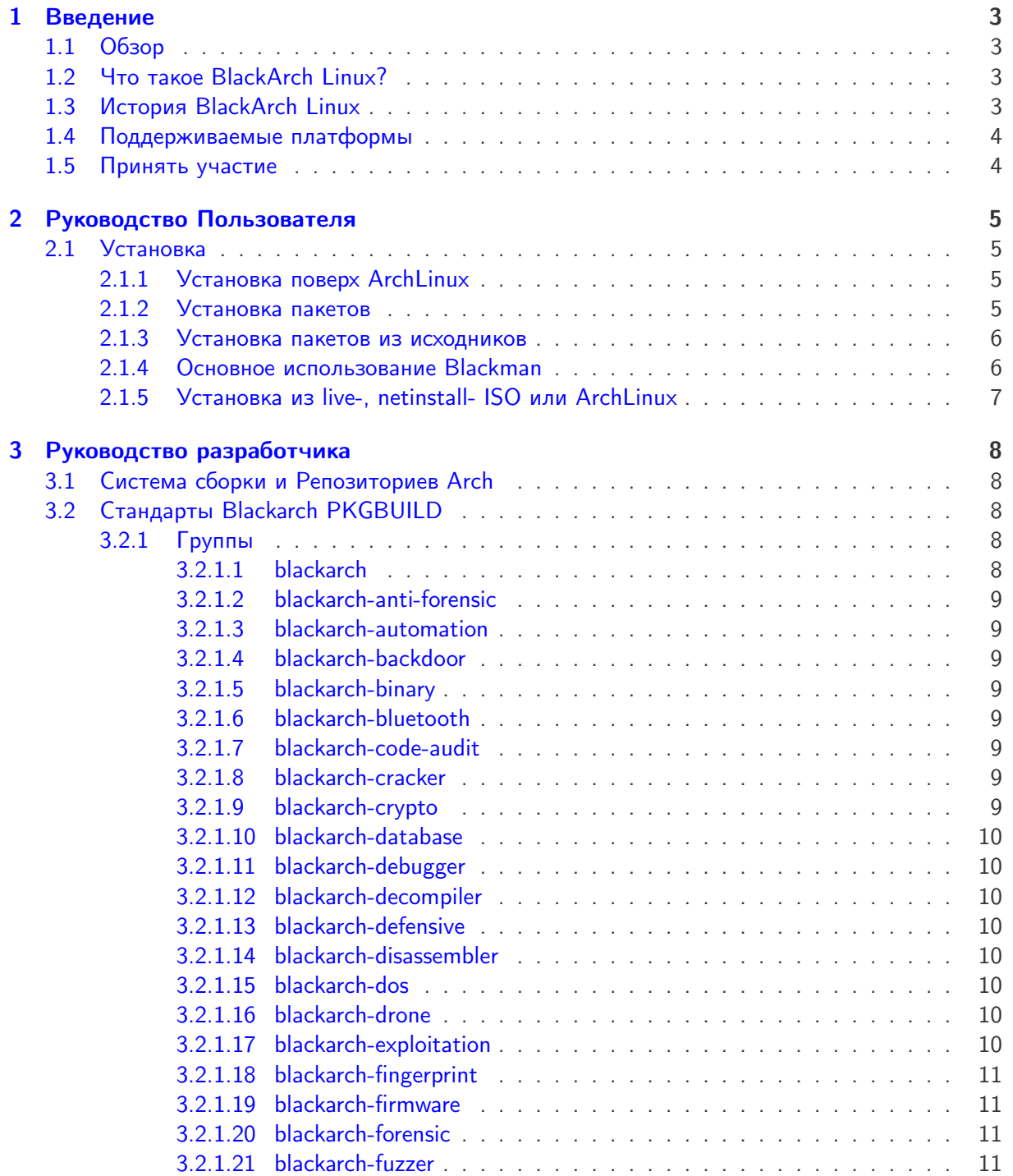

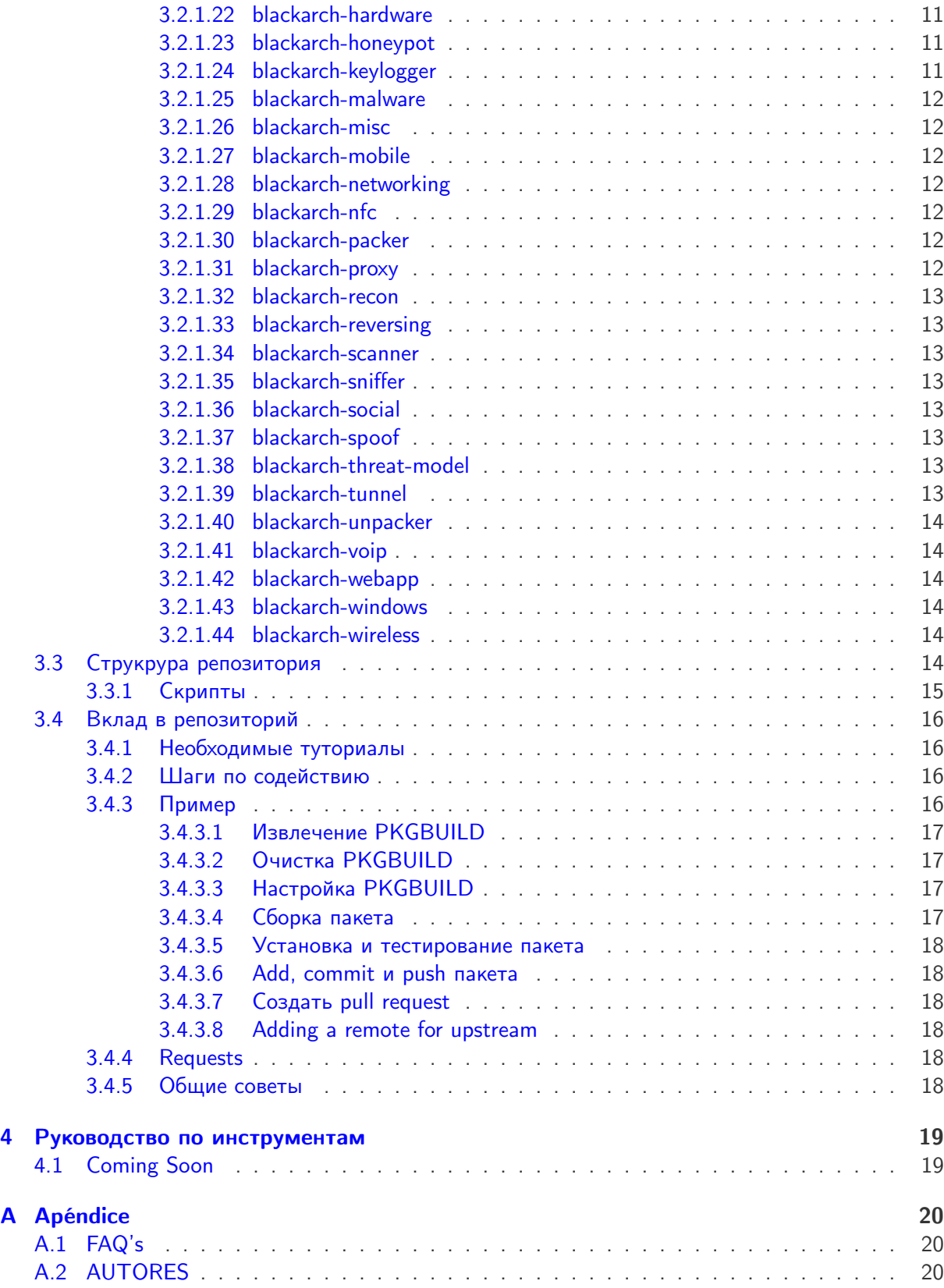

# <span id="page-3-0"></span>**Введение**

## <span id="page-3-1"></span>**1.1 Обзор**

Руководство BlackArch Linux разделено на несколько частей:

- Введение Предоставляет широкий обзор, введение и дополнительную полезную информацию о проекте
- Руководство Пользователя Все, что обычный пользователь должен знать, чтобы эффективно использовать BlackArch
- Руководство Разработчика Как начать разработку и внесение вклада в BlackArch
- Руководство по инструментам Подробные сведения об инструменте по примеру использования (WIP)

## <span id="page-3-2"></span>**1.2 Что такое BlackArch Linux?**

BlackArch представляет собой полный Linux дистрибутив для тестеров на прониконовение и исследователей безопасности. Он основан на [ArchLinux](https://www.archlinux.org/) и пользователи могут установить компоненты BlackArch лично или группами.

Набор инструментов распраняется как [неофициальный пользовательский репозиторий](https://wiki.archlinux.org/index.php/Unofficial_User_Repositories) Arch Linux, поэтому вы можете установить BlackArch поверх существующего Arch Linux. Пакеты могут устанавливаться отдельно или категориями.

Постоянно расширяющийся репозиторий в настоящее время включает в себя [2600](https://www.blackarch.org/tools.html) инструментов. Все инструменты тщательно тестируются перед добавлением в кодовую базу для поддержания качества репозитория.

### <span id="page-3-3"></span>**1.3 История BlackArch Linux**

Coming soon...

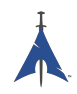

## <span id="page-4-0"></span>**1.4 Поддерживаемые платформы**

Coming soon...

## <span id="page-4-1"></span>**1.5 Принять участие**

Вы можете связаться с командой BlackArch, используя следующие возможности:

Website: <https://www.blackarch.org/> Mail: [team@blackarch.org](mailto:team@blackarch.org) IRC: <irc://irc.freenode.net/blackarch> Twitter: <https://twitter.com/blackarchlinux> Github: <https://github.com/Blackarch/> Discord: <https://discord.com/invite/xMHt8dW>

# <span id="page-5-0"></span>**Руководство Пользователя**

### <span id="page-5-1"></span>**2.1 Установка**

В следующих разделах рассказывается, как настроить репозиторий BlackArch и установить пакеты. BlackArch поддерживает оба варианта, установка из репозитория с использованием бинарных пакетов и их компиляция и установка из источников.

BlackArch совместим с обычной установкой Arch. Он выступает в качестве неофициального пользовательского репозитория. Если вместо этого вы хотите ISO, см. Раздел [Live ISO.](https://www.blackarch.org/downloads.html#iso)

#### <span id="page-5-2"></span>**2.1.1 Установка поверх ArchLinux**

Запустите [strap.sh](https://blackarch.org/strap.sh) с правами админа(root) и следуйте инструкциям. Смотрите следующий пример.

```
curl -0 https://blackarch.org/strap.sh
sha1sum strap.sh # should match: d062038042c5f141755ea39dbd615e6ff9e23121
sudo chmod +x strap.sh
sudo ./ strap.sh
```
Теперь загрузите свежую копию master package list и выполните синхронизацию пакетов:

sudo pacman -Syyu

#### <span id="page-5-3"></span>**2.1.2 Установка пакетов**

Теперь вы можете установить инструменты из репозитория blackarch.

1. Чтобы просмотреть все доступные инструменты, выполните

pacman -Sgg | grep blackarch | cut -d' ' -f2 | sort -u

2. Чтобы установить все инструменты, выполните

```
pacman -S blackarch
```
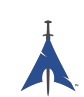

3. Чтобы установить категорию инструментов, выполните

pacman -S blackarch -<category >

4. Чтобы посмотреть категории blackarch, выполните

```
pacman -Sg | grep blackarch
```
#### <span id="page-6-0"></span>**2.1.3 Установка пакетов из исходников**

В рамках альтернативного метода установки вы можете собрать BlackArch пакеты из исходников. Вы можете найти PKGBUILDы на [github.](https://github.com/BlackArch/blackarch/tree/master/packages) Для сборки всего репозитория, вы можете использовать инструмент [Blackman.](https://github.com/BlackArch/blackman)

• Во-первых, вам нужно установить Blackman. Если на вашем компьютере настроен репозиторий пакетов BlackArch, вы можете установить Blackman:

```
pacman -S blackman
```
• Вы можете собрать и установить Blackman из исходников:

```
mkdir blackman
cd blackman
wget https :// raw.github.com/ BlackArch / blackarch /master/packages/blackman/PKGBUILD
# Make sure the PKGBUILD has not been maliciously tampered with.
makepkg -s
```
• Или вы можете установить Blackman из AUR:

```
<whatever AUR helper you use> -S blackman
```
#### <span id="page-6-1"></span>**2.1.4 Основное использование Blackman**

Blackman очень прост в использовании, хотя флаги отличаются от того, чего вы обычно ожидаете от pacman. Основное использование приведено ниже.

• Скачать, скомпилировать и установить пакеты:

sudo blackman -i package

• Скачать, скомпилировать и установить целую категорию:

sudo blackman -g group

• Скачать, скомпилировать и установить все инструменты BlackArch:

sudo blackman -a

• Список blackarch категорий:

blackman -l

• Список категорий инструментов:

blackman -p category

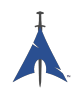

#### <span id="page-7-0"></span>**2.1.5 Установка из live-, netinstall- ISO или ArchLinux**

Вы можете установить BlackArch Linux из одного из наших live- or netinstall- ISOs. См. <https://www.blackarch.org/download.html#iso>. После загрузки ISO необходимо выполнить следующие шаги.

• Установка пакета blackarch-installer:

sudo pacman -S blackarch-installer

• Запуск

sudo blackarch -install

# <span id="page-8-0"></span>**Руководство разработчика**

### <span id="page-8-1"></span>**3.1 Система сборки и Репозиториев Arch**

Файлы PKGBUILD - это скрипты сборки. Каждый из них сообщает makepkg (1), как создать пакет. Файлы PKGBUILD написаны на Bash.

Для получения дополнительной информации прочтите следующее:

- [Arch Wiki: Creating Packages](https://wiki.archlinux.org/index.php/Creating_Packages)
- [Arch Wiki: makepkg](https://wiki.archlinux.org/index.php/Makepkg)
- [Arch Wiki: PKGBUILD](https://wiki.archlinux.org/index.php/PKGBUILD)
- [Arch Wiki: Arch Packaging Standards](https://wiki.archlinux.org/index.php/Arch_Packaging_Standards)

## <span id="page-8-2"></span>**3.2 Стандарты Blackarch PKGBUILD**

Ради простоты, наши PKGBUILDы аналогичны характеристикам AUR, с несколькими небольшими различиями, описанными ниже. Каждый пакет должен как минимум предналежать к blackarch; многие пакеты могут принадлежать более чем одной группе.

#### <span id="page-8-3"></span>**3.2.1 Группы**

Чтобы разрешить пользователям устанавливать быстро и легко определенный диапазон пакетов, пакеты были разделены на группы. Группы позволяют пользователям перейти в "pacman -S <group name>"чтобы получить множество пакетов.

#### <span id="page-8-4"></span>**3.2.1.1 blackarch**

Группа blackarch - это основная группа в которую входят все пакеты. Это позволяет пользователям с легкостью устанавливать каждый пакет.

Что должно быть здесь: Все.

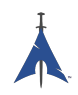

#### <span id="page-9-0"></span>**3.2.1.2 blackarch-anti-forensic**

Пакеты которые используются для противодейстивия судебной деятельности, включая шифрование, стеганографию и все, что изменяет атрибуты файлов/файла. Все это включает в себя инструменты для работы с чем угодно, которые вносят изменения в систему в целях сокрытия информации.

Примеры: luks, TrueCrypt, Timestomp, dd, ropeadope, secure-delete

#### <span id="page-9-1"></span>**3.2.1.3 blackarch-automation**

Пакеты, используемые для автоматизации рабочих процессов(workflow automation).

Примеры: blueranger, tiger, wiffy

#### <span id="page-9-2"></span>**3.2.1.4 blackarch-backdoor**

Пакеты, которые используют уязвимости или бэкдоры на уже уязвимых системах. Примеры: backdoor-factory, rrs, weevely

#### <span id="page-9-3"></span>**3.2.1.5 blackarch-binary**

Пакеты, которые обрабатывают бинарные файлы в некоторой форме. Примеры: binwally, packerid

#### <span id="page-9-4"></span>**3.2.1.6 blackarch-bluetooth**

Пакеты, которые используют любые уязвимости касаемо стандарта Bluetooth (802.15.1). Примеры: ubertooth, tbear, redfang

#### <span id="page-9-5"></span>**3.2.1.7 blackarch-code-audit**

Пакеты, проводящие аудит существующего исходного кода для анализа уязвимости. Примеры: flawfinder, pscan

#### <span id="page-9-6"></span>**3.2.1.8 blackarch-cracker**

Пакеты, используемые для взлома криптографических функций, т.е. хешей. Примеры: hashcat, john, crunch

#### <span id="page-9-7"></span>**3.2.1.9 blackarch-crypto**

Пакеты, работающие с криптографией, за исключением взлома. Примеры: ciphertest, xortool, sbd

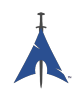

#### <span id="page-10-0"></span>**3.2.1.10 blackarch-database**

Пакеты, связанные с эксплуатацией базы данных на любом уровне.

Примеры: metacoretex, blindsql

#### <span id="page-10-1"></span>**3.2.1.11 blackarch-debugger**

Пакеты, которые позволяют пользователю просматривать то, что определенная программа "делает"в режиме реального времени.

Примеры: radare2, shellnoob

#### <span id="page-10-2"></span>**3.2.1.12 blackarch-decompiler**

Пакеты, используемые для просмотра исходного кода уже скомпилированных программ.

Примеры: flasm, jd-gui

#### <span id="page-10-3"></span>**3.2.1.13 blackarch-defensive**

Пакеты, которые используются для защиты пользователя от вредоносных программ и от атак других пользователей.

Примеры: arpon, chkrootkit, sniffjoke

#### <span id="page-10-4"></span>**3.2.1.14 blackarch-disassembler**

Пакеты, преобразующие программу с машинного кода в текст программы на языке ассемблера. Примеры: inguma, radare2, smali

#### <span id="page-10-5"></span>**3.2.1.15 blackarch-dos**

Пакеты, используемые для DoS-атак, цель которых довести систему до отказа.

Примеры: 42zip, nkiller2

#### <span id="page-10-6"></span>**3.2.1.16 blackarch-drone**

Пакеты, которые используются для управления физически сконструированными дронами. Примеры: meshdeck, skyjack

#### <span id="page-10-7"></span>**3.2.1.17 blackarch-exploitation**

Пакеты, которые используют уязвимости в других программах или службах. Примеры: armitage, metasploit, zarp

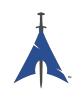

#### <span id="page-11-0"></span>**3.2.1.18 blackarch-fingerprint**

Пакеты, использующие идентификацию по "отпечаткам пальцев".

Примеры: dns-map, p0f, httprint

#### <span id="page-11-1"></span>**3.2.1.19 blackarch-firmware**

Пакеты, которые используют уязвимости в прошивке.

Примеры: None yet, amend asap.

#### <span id="page-11-2"></span>**3.2.1.20 blackarch-forensic**

Пакеты, которые используются для поиска данных на физических дисках или встроенной памяти.

Примеры: aesfix, nfex, wyd

#### <span id="page-11-3"></span>**3.2.1.21 blackarch-fuzzer**

Пакеты, в которых используется принцип fuzz-тестирования (фаззинга), заключающийся в передаче приложению на вход неправильных, неожиданных или случайных данных, чтобы проверить надёжность ПО и компьютерных систем.

Примеры: msf, mdk3, wfuzz

#### <span id="page-11-4"></span>**3.2.1.22 blackarch-hardware**

Пакеты, которые используют или управляют чем-либо, связанным с физическим оборудованием.

Примеры: arduino, smali

#### <span id="page-11-5"></span>**3.2.1.23 blackarch-honeypot**

Пакеты, которые действуют как "приманки т.е. программы, которые оказались уязвимыми службами, используемыми для привлечение хакеров в ловушку.

Примеры: artillery, bluepot, wifi-honey

#### <span id="page-11-6"></span>**3.2.1.24 blackarch-keylogger**

Пакеты, которые записывают и сохраняют нажатия клавиш на другой системе.

Примеры: None yet, amend asap.

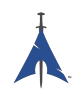

#### <span id="page-12-0"></span>**3.2.1.25 blackarch-malware**

Пакеты, обнаруживающие любые типы вредоносного ПО. Примеры: malwaredetect, peepdf, yara

#### <span id="page-12-1"></span>**3.2.1.26 blackarch-misc**

Пакеты, которые не вписываются ни в какие категории; разнообразные пакеты. Примеры: oh-my-zsh-git, winexe, stompy

#### <span id="page-12-2"></span>**3.2.1.27 blackarch-mobile**

Пакеты, которые работают с мобильными платформами. Примеры: android-sdk-platform-tools, android-udev-rules

#### <span id="page-12-3"></span>**3.2.1.28 blackarch-networking**

Пакет, который включает в себя IP-networking.

Примеры: Anything pretty much

#### <span id="page-12-4"></span>**3.2.1.29 blackarch-nfc**

пакеты, которые используют nfc (near-field communications).

Примеры: nfcutils

#### <span id="page-12-5"></span>**3.2.1.30 blackarch-packer**

Пакеты, которые оперируют с упаковщиками или связаны с ними.

Упаковщики - это программы, которые внедряют вредоносное ПО в другие исполняемые файлы.

Примеры: packerid

#### <span id="page-12-6"></span>**3.2.1.31 blackarch-proxy**

Пакеты, которые действуют как прокси-сервер, т.е. перенаправляют трафик через другой узел в Интернете.

Примеры: burpsuite, ratproxy, sslnuke

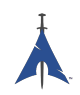

#### <span id="page-13-0"></span>**3.2.1.32 blackarch-recon**

Packages that actively seeks vulnerable exploits in the wild. More of an umbrella group for similar packages.

Примеры: canri, dnsrecon, netmask

#### <span id="page-13-1"></span>**3.2.1.33 blackarch-reversing**

Это группа umbrella для любого декомпилятора, дизассемблера или любой подобной программы.

Примеры: capstone, radare2, zerowine

#### <span id="page-13-2"></span>**3.2.1.34 blackarch-scanner**

Пакеты, которые сканируют выбранные системы на наличие уязвимостей.

Примеры: scanssh, tiger, zmap

#### <span id="page-13-3"></span>**3.2.1.35 blackarch-sniffer**

Пакеты, которые включают в себя анализ сетевого трафика.

Примеры: hexinject, pytactle, xspy

#### <span id="page-13-4"></span>**3.2.1.36 blackarch-social**

Пакеты, которые в первую очередь атакуют сайты социальных сетей.

Примеры: jigsaw, websploit

#### <span id="page-13-5"></span>**3.2.1.37 blackarch-spoof**

Пакеты, которые пытаются обмануть атакующего таким образом, в котором атакующий не появляется жертве в качестве атакующего.

Примеры: arpoison, lans, netcommander

#### <span id="page-13-6"></span>**3.2.1.38 blackarch-threat-model**

Пакеты, которые будут использоваться для отчетов/записи модели угрозы, изложенной в конкретном сценарии.

Примеры: magictree

#### <span id="page-13-7"></span>**3.2.1.39 blackarch-tunnel**

Пакеты, которые используются для туннелирования сетевого трафика в данной сети. Примеры: ctunnel, iodine, ptunnel

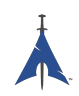

#### <span id="page-14-0"></span>**3.2.1.40 blackarch-unpacker**

Пакеты, которые используются для извлечения предварительно упакованных вредоносных программ из исполняемого файла.

Примеры: js-beautify

#### <span id="page-14-1"></span>**3.2.1.41 blackarch-voip**

Пакеты, которые оперируют voip программами и протоколами.

Примеры: iaxflood, rtp-flood, teardown

#### <span id="page-14-2"></span>**3.2.1.42 blackarch-webapp**

Пакеты, которые оперируют internet-facing приложениями.

Примеры: metoscan, whatweb, zaproxy

#### <span id="page-14-3"></span>**3.2.1.43 blackarch-windows**

Эта группа предназначена для любого родного пакета Windows, который работает через wine.

Примеры: 3proxy-win32, pwdump, winexe

#### <span id="page-14-4"></span>**3.2.1.44 blackarch-wireless**

Пакеты, которые оперируют беспроводными сетями на любом уровне.

Примеры: airpwn, mdk3, wiffy

### <span id="page-14-5"></span>**3.3 Струкрура репозитория**

Вы можете найти главный git репозиторий BlackArch тут: [https://github.com/BlackArch/blackarch.](https://github.com/BlackArch/blackarch)

Также имеется несколько вторичных репозиториев: [https://github.com/BlackArch.](https://github.com/BlackArch)

В основном git репозитории есть 3 важных каталога:

- docs Документация.
- packages PKGBUILD файлы.
- scripts Полезные небольшие скрипты.

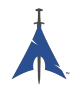

#### <span id="page-15-0"></span>**3.3.1 Скрипты**

Вот ссылка на скрипты в scripts/ каталоге:

- baaur Soon, this will upload packages to the AUR.
- babuild Сборка пакета.
- bachroot Управление chroot для тестирования.
- baclean Очистить старые .pkg.tar.xz файлы из репозитория пакетов.
- baconflict Вскорее, это заменит scripts/conflicts.
- bad-files Поиск плохих файлов в встроенных пакетах.
- balock Obtain or release the package repo lock.
- banotify Notify IRC about package pushes.
- barelease Выпуск пакетов в релиз к репозиторию пакетов.
- baright Отобразить информацию об авторских правах BlackArch.
- basign Подпись пакетов.
- basign-key Подпись ключа.
- blackman Ведет себя как pacman но собирается из git (не путать с nrz's Blackman).
- check-groups Проверка групп.
- checkpkgs Проверить пакеты на наличие ошибок.
- conflicts Проверить наличие конфликтов файлов.
- dbmod Изменение базы данных пакета.
- depth-list Создать список, отсортированный по глубине зависимостей.
- deptree Создать дерево зависимостей, перечисляя пакеты предоставляемые только blackarch.
- get-blackarch-deps Получить список зависимостей для пакета.
- get-official Получить официальные пакеты для релиза.
- list-loose-packages Список пакетов, которые не входят в группы, и не зависят от других пакетов.
- list-needed Список недостающих зависимостей.
- $\bullet$  list-removed Список пакетов, которые находятся в репозитории пакетов, но не в git.
- list-tools Список инструментов.
- outdated Поиск пакетов, которые устарели в репозитории пакетов относительно git репозитория.

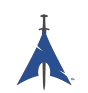

- pkgmod Изменение сборки пакета.
- pkgrel Инкремент pkgrel в пакете.
- prep Очистка стиля PKGBUILD файла и поиск ошибок.
- sitesync Синхронизация между локальной копией репозитория пакетов и удаленной копией.
- size-hunt Поиски больших пакетов.
- source-backup Резервные копии исходных файлов.

### <span id="page-16-0"></span>**3.4 Вклад в репозиторий**

В этом разделе показано, как внести вклад в проект BlackArch Linux. Мы принимаем pull requests всех размеров, от крошечных изменений до новых пакетов. За помощью, предложениями или вопросами вы можете связаться с нами.

Все желающие могут внести свой вклад. Все вклады приветствуются.

#### <span id="page-16-1"></span>**3.4.1 Необходимые туториалы**

Прочтите следующие туториалы, прежде чем вносить свой вклад:

- [Arch Packaging Standards](https://wiki.archlinux.org/index.php/Arch_Packaging_Standards))
- [Creating Packages](https://wiki.archlinux.org/index.php/Creating_Packages)
- [PKGBUILD](https://wiki.archlinux.org/index.php/PKGBUILD)
- [Makepkg](https://wiki.archlinux.org/index.php/Makepkg)

#### <span id="page-16-2"></span>**3.4.2 Шаги по содействию**

Чтобы внести изменения в проект BlackArch Linux, выполните следующие действия:

- 1. Сделать форк репозитория <https://github.com/BlackArch/blackarch>
- 2. Hack the necessary files, (e.g. PKGBUILD, .patch files, etc).
- 3. Закомитьте свои зменения.
- 4. Отправьте свои изменения в главный репозиторий.
- 5. Ask us to merge in your changes, предпочтительно через pull request.

#### <span id="page-16-3"></span>**3.4.3 Пример**

Следующий пример демонстрирует отправку нового пакета в проект BlackArch. Мы используем [yaourt](https://wiki.archlinux.org/index.php/yaourt) (вы также можете использовать pacaur) для извлечения уже существующего PKGBUILD файла для **nfsshell** из [AUR](https://aur.archlinux.org/) и настройте его в соответствии с нашими потребностями.

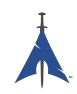

#### <span id="page-17-0"></span>**3.4.3.1 Извлечение PKGBUILD**

Получить PKGBUILD файл используя yaourt или pacaur:

```
user@blackarchlinux $ yaourt -G nfsshell
==> Download nfsshell sources
x LICENSE
x PKGBUILD
x gcc.patch
user@blackarchlinux $ cd nfsshell/
```
#### <span id="page-17-1"></span>**3.4.3.2 Очистка PKGBUILD**

Очистка PKGBUILD файла и сохранение времени:

```
user@blackarchlinux nfsshell $ ./ blackarch /scripts/prep PKGBUILD
cleaning 'PKGBUILD '...
expanding tabs ...
removing vim modeline ...
removing id comment ...
removing contributor and maintainer comments ...
squeezing extra blank lines ...
removing '|| return '...
removing leading blank line...
removing $pkgname ...
removing trailing whitespace ...
```
#### <span id="page-17-2"></span>**3.4.3.3 Настройка PKGBUILD**

Настройка PKGBUILD файл:

```
user@blackarchlinux nfsshell $ vi PKGBUILD
```
#### <span id="page-17-3"></span>**3.4.3.4 Сборка пакета**

Сборка пакета:

```
==> Making package: nfsshell 19980519 -1 (Mon Dec 2 17:23:51 CET 2013)
==> Checking runtime dependencies ...
==> Checking buildtime dependencies ...
==> Retrieving sources ...
-> Downloading nfsshell.tar.gz ...
% Total % Received % Xferd Average Speed Time Time Time
CurrentDload Upload Total Spent Left Speed100 29213 100 29213 0
0 48150 0 --:--:-- --:--:-- --:--:-- 48206
-> Found gcc.patch
-> Found LICENSE
...
<lots of build process and compiler output here >
...
==> Leaving fakeroot environment .
==> Finished making: nfsshell 19980519 -1 (Mon Dec 2 17:23:53 CET 2013)
```
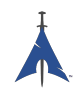

#### <span id="page-18-0"></span>**3.4.3.5 Установка и тестирование пакета**

Установка и тестирование пакета

```
user@blackarchlinux nfsshell $ pacman -U nfsshell-19980519-1-x86_64.pkg.tar.xz
user@blackarchlinux nfsshell $ nfsshell # test it
```
#### <span id="page-18-1"></span>**3.4.3.6 Add, commit и push пакета**

Add, commit и push пакета

```
user@blackarchlinux ~/ blackarchlinux /packages $ mv ~/ nfsshell .
user@blackarchlinux ~/blackarchlinux/packages $ git commit -am nfsshell && git push
```
#### <span id="page-18-2"></span>**3.4.3.7 Создать pull request**

Создайте pull request на [github.com](https://github.com/)

firefox https :// github.com/<contributor >/ blackarchlinux

#### <span id="page-18-3"></span>**3.4.3.8 Adding a remote for upstream**

A smart thing to do if you're working upstream and on a fork is to pull your own fork and add the main ba repo as a remote

```
user@blackarchlinux ~/blackarchlinux $ git remote -v
origin <the url of your fork> (fetch)
origin <the url of your fork> (push)
user@blackarchlinux ~/blackarchlinux $ git remote add upstream https://github.com/blackarch/blac
user@blackarchlinux ~/ blackarchlinux $ git remote -v
origin <the url of your fork> (fetch)
origin <the url of your fork> (push)
upstream https :// github.com/ blackarch / blackarch (fetch)
upstream https :// github.com/ blackarch / blackarch (push)
```
By default, git should push straight to origin, but make sure your git config is configured correctly. This won't be an issue unless you have commit rights as you won't be able to push upstream without them.

If you do have the ability to commit, you might have more success using git@github.com:blackarch/blackarch.git but it's up to you.

#### <span id="page-18-4"></span>**3.4.4 Requests**

- 1. Don't add **Maintainer** or **Contributor** comments to PKGBUILD files. Add maintainer and contributor names to the AUTHORS section of BlackArch guide.
- 2. For the sake of consistency, please follow the general style of the other PKGBUILD files in the repo and use two-space indentation.

#### <span id="page-18-5"></span>**3.4.5 Общие советы**

[namcap](http://wiki.archlinux.org/index.php/Namcap) может проверять пакеты на наличие ошибок.

# <span id="page-19-0"></span>**Руководство по инструментам**

Coming soon...

# <span id="page-19-1"></span>**4.1 Coming Soon**

Coming soon...

# <span id="page-20-0"></span>**Приложение A**

# **Apéndice**

## <span id="page-20-1"></span>**A.1 FAQ's**

### <span id="page-20-2"></span>**A.2 AUTORES**

Las siguientes personas han colaborado directamente en BlackArch:

- Tyler Bennnett (tylerb@trix2voip.com)
- fnord0 (fnord0@riseup.net)
- nrz (nrz@nullsecurity.net)
- Ellis Kenyo (elken.tdos@gmail.com)
- CaledoniaProject (the.warl0ck.1989@gmail.com)
- sudokode (sudokode@gmail.com)
- Valentin Churavy (v.churavy@gmail.com)
- Boy Sandy Gladies Arriezona (reno.esper@gmail.com)
- Mathias Nyman
- Johannes Löthberg (demizide@gmail.com)
- Thiago da Silva Teixeira (teixeira.zeus@gmail.com)

Las siguientes personas han colaborado directamente en ArchPwn, y se han unido a BlackArch:

- Francesco Piccinno (stack.box@gmail.com)
- jensp (jens@jenux.homelinux.org)
- Valentin Churavy (v.churavy@gmail.com)

Hemos tomado build code de las siguientes personas:

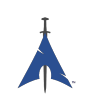

- 3ED (krzysztof1987@gmail.com)
- AUR Perl (aurperl@juster.info)
- Aaron Griffin (aaron@archlinux.org)
- Abakus (java5@arcor.de)
- Adam Wolk (netprobe@gmail.com)
- Aleix Pol (aleixpol@kde.org)
- Aleshus (aleshusi@gmail.com)
- Alessandro Pazzaglia (jackdroido@gmail.com)
- Alessandro Sagratini (ale\_sagra@hotmail.com)
- Alex Cartwright (alexc223@googlemail.com)
- Alexander De Sousa (archaur.xandy21@spamgourmet.com)
- Alexander Rødseth (rodseth@gmail.com)
- Allan McRae (allan@archlinux.org)
- AmaN (gabroo.punjab.da@gmail.com)
- Andre Klitzing (aklitzing@online.de)
- Andrea Scarpino (andrea@archlinux.org)
- Andreas Schönfelder (passtschu@freenet.de)
- Andrej Gelenberg (andrej.gelenberg@udo.edu)
- Angel Velasquez (angvp@archlinux.org)
- Antoine Lubineau (antoine@lubignon.info)
- Anton Bazhenov (anton.bazhenov@gmail.com)
- Arkham (arkham@archlinux.us)
- Arthur Danskin (arthurdanskin@gmail.com)
- Balda (balda@balda.ch)
- Balló György (ballogyor+arch@gmail.com)
- Bartek Piotrowski (barthalion@gmail.com)
- Bartosz Feński (fenio@debian.org)
- Bartłomiej Piotrowski (nospam@bpiotrowski.pl)
- Bogdan Szczurek (thebodzio@gmail.com)
- Brad Fanella (bradfanella@archlinux.us)

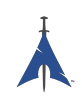

- Brian Bidulock (bidulock@openss7.org)
- C Anthony Risinger (anthony@xtfx.me)
- CRT (crt.011@gmail.com)
- Can Celasun (dcelasun@gmail.com)
- Chaniyth (chaniyth@yahoo.com)
- Chris Brannon (cmbrannon79@gmail.com)
- Chris Giles (Chris.G.27@gmail.com) & daschu117
- Christoph Siegenthaler (csi@gmx.ch)
- Christoph Zeiler (archNOSPAM@moonblade.org)
- Clément DEMOULINS (clement@archivel.fr)
- Corrado Primier (bardo@aur.archlinux.org)
- Daenyth (Daenyth+Arch@gmail.com)
- Dale Blount (dale@archlinux.org)
- Damir Perisa (damir.perisa@bluewin.ch)
- Dan Fuhry (dan@fuhry.us)
- Dan Serban (dserban01@yahoo.com)
- Daniel A. Campoverde Carrión
- Daniel Golle
- Daniel Griffiths (ghost1227@archlinux.us)
- Daniel J Griffiths (ghost1227@archlinux.us)
- Daniel Micay (danielmicay@gmail.com)
- Dave Reisner (dreisner@archlinux.org)
- Dawid Wrobel (cromo@klej.net)
- Devaev Maxim (mdevaev@gmail.com)
- Devin Cofer (ranguvar@archlinux.us)
- DigitalPathogen (aur@InfoSecResearchLabs.co.uk)
- DigitalPathogen (aur@digitalpathogen.co.uk)
- Dmitry A. Ilyashevich (dmitry.ilyashevich@gmail.com)
- Dominik Heidler (dheidler@gmail.com)
- DrZaius (lou@fakeoutdoorsman.com)

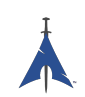

- Ebubekir KARUL (ebubekirkarul@yandex.com)
- Eduard "bekks"Warkentin (eduard.warkentin@gmail.com)
- Elmo Todurov (todurov@gmail.com)
- Emmanuel Gil Peyrot (linkmauve@linkmauve.fr)
- Eric Belanger (eric@archlinux.org)
- Ermak (ermak@email.it)
- Evangelos Foutras (evangelos@foutrelis.com)
- Fabian Melters (melters@gmail.com)
- Fabiano Furtado (fusca14@gmail.com)
- Federico Quagliata (ntp@quaqo.org)
- Firmicus (francois.archlinux@org)
- Florian Pritz (bluewind@jabber.ccc.de)
- Florian Pritz (flo@xinu.at)
- Francesco Piccinno (stack.box@gmail.com)
- François Charette (francois@archlinux.org)
- Gaetan Bisson (bisson@archlinux.org)
- Geoffroy Carrier (geoffroy.carrier@koon.fr)
- Georg Grabler (STiAT)
- George Hilliard (gh403@msstate.edu)
- Gerardo Exequiel Pozzi (vmlinuz386@yahoo.com.ar)
- Gilles CHAUVIN (gcnweb@gmail.com)
- Giovanni Scafora (giovanni@archlinux.org)
- Gordin (9ordin@gmail.com)
- Guillaume ALAUX (guillaume@archlinux.org)
- Guillermo Ramos (0xwille@gmail.com)
- Gustavo Alvarez (sl1pkn07@gmail.com)
- Hugo Doria (hugo@archlinux.org)
- Hyacinthe Cartiaux (hyacinthe.cartiaux@free.fr)
- James Fryman (jfryman@gmail.com)
- Jan "heftig"Steffens (jan.steffens@gmail.com)

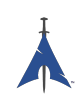

- Jan de Groot (jgc@archlinux.org)
- Jaroslav Lichtblau (dragonlord@aur.archlinux.org)
- Jaroslaw Swierczynski (swiergot@aur.archlinux.org)
- Jason Chu (jason@archlinux.org)
- Jason R Begley (jayray@digitalgoat.com)
- Jason Rodriguez
- Jason St. John (jstjohn@purdue.edu)
- Jawmare (victor2008@gmail.com)
- Jeff Mickey (jeff@archlinux.org)
- Jens Pranaitis (jens@chaox.net)
- Jens Pranaitis (jens@jenux.homelinux.org)
- Jinx (jinxware@gmail.com)
- John D Jones III (jnbek1972@gmail.com)
- John Proctor (jproctor@prium.net)
- Jon Bergli Heier (snakebite@jvnv.net)
- Jonas Heinrich
- Jonathan Steel (jsteel@aur.archlinux.org)
- Joris Steyn (jorissteyn@gmail.com)
- Josh VanderLinden (arch@cloudlery.com)
- Jozef Riha (jose1711@gmail.com)
- Judd Vinet (jvinet@zeroflux.org)
- Juergen Hoetzel (jason@archlinux.org)
- Juergen Hoetzel (juergen@archlinux.org)
- Justin Davis (jrcd83@gmail.com)
- Kaiting Chen (kaitocracy@gmail.com)
- Kaos
- Kevin Piche (kevin@archlinux.org)
- Kory Woods (kory@virlo.net)
- Kyle Keen (keenerd@gmail.com)
- Larry Hajali (larryhaja@gmail.com)
- LeCrayonVert
- Le suisse (lesuisse.dev+aur@gmail.com)
- Lekensteyn (lekensteyn@gmail.com)
- Limao Luo (luolimao+AUR@gmail.com)
- Lucien Immink
- Lukas Fleischer (archlinux@cryptocrack.de)
- Manolis Tzanidakis
- Marcin "avalan"Falkiewicz (avalatron@gmail.com)
- Mariano Verdu (verdumariano@gmail.com)
- Marti Raudsepp (marti@juffo.org)
- MatToufoutu (mattoufootu@gmail.com)
- Matthew Sharpe (matt.sharpe@gmail.com)
- Mauro Andreolini (mauro.andreolini@unimore.it)
- Max Pray a.k.a. Synthead (synthead@gmail.com)
- Max Roder (maxroder@web.de)
- Maxwell Pray a.k.a. Synthead (synthead@gmail.com)
- Maxwell Pray a.k.a. Synthead (synthead1@gmail.com)
- Mech (tiago.bmp@gmail.com)
- Michael Düll (mail@akurei.me)
- Michael P (ptchinster@archlinux.us)
- Michal Krenek (mikos@sg1.cz)
- Michal Zalewski (lcamtuf@coredump.cx)
- Miguel Paolino (mpaolino@gmail.com)
- Miguel Revilla (yo@miguelrevilla.com)
- Mike Roberts (noodlesgc@gmail.com)
- Mike Sampson (mike@sambodata.com)
- Nassim Kacha (nassim.kacha@gmail.com)
- Nicolas Pouillard (nicolas.pouillard@gmail.com)
- Nicolas Pouillard https://nicolaspouillard.fr
- Niklas Schmuecker

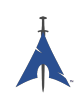

- Oleander Reis (oleander@oleander.cc)
- Olivier Le Moal (mail@olivierlemoal.fr)
- Olivier Médoc "oliv"(o\_medoc@yahoo.fr)
- Pascal E. (archlinux@hardfalcon.net)
- Patrick Leslie Polzer (leslie.polzer@gmx.net)
- Paul Mattal (paul@archlinux.org)
- Paul Mattal (pjmattal@elys.com)
- Pengyu CHEN (cpy.prefers.you@gmail.com)
- Peter Wu (lekensteyn@gmail.com)
- Philipp 'TamCore' B. (philipp@tamcore.eu)
- Pierre Schmitz (pierre@archlinux.de)
- Pranay Kanwar (pranay.kanwar@gmail.com)
- Pranay Kanwar (warl0ck@metaeye.org)
- PyroPeter (googlemail@com.abi1789)
- PyroPeter (googlemail.com@abi1789)
- Ray Rashif (schiv@archlinux.org)
- Remi Gacogne
- Renan Fernandes (renan@kauamanga.com)
- Richard Murri (admin@richardmurri.com)
- Roberto Alsina (ralsina@kde.org)
- Robson Peixoto (robsonpeixoto@gmail.com)
- Roel Blaauwgeers (roel@ttys0.nl)
- Rorschach (r0rschach@lavabit.com)
- Ruben Schuller (shiml@orgizm.net)
- Rudy Matela (rudy@matela.com)
- Ryon Sherman (ryon.sherman@gmail.com)
- Sabart Otto
- Seberm (seberm@gmail.com)
- SakalisC (chrissakalis@gmail.com)
- Sam Stuewe (halosghost@archlinux.info)

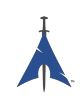

- SanskritFritz (SanskritFritz@gmail.com)
- Sarah Hay (sarahhay@mb.sympatico)
- Sebastian Benvenuti (sebastianbenvenuti@gmail.com)
- Sebastian Nowicki (sebnow@gmail.com)
- Sebastien Duquette (ekse.0x@gmail.com)
- Sebastien LEDUC (sebastien@sleduc.fr)
- Sebastien Leduc (sebastien@sleduc.fr)
- Sergej Pupykin (pupykin.s+arch@gmail.com)
- Sergio Rubio (rubiojr@biondofu.net)
- Sheng Yu (magicfish1990@gmail.com)
- Simon Busch (morphis@gravedo.de)
- Simon Legner (Simon.Legner@gmail.com)
- Sirat18 (aur@sirat18.de)
- SpepS (dreamspepser@yahoo.it)
- Spider.007 (archPackage@spider007.net)
- Stefan Seering
- Stephane Travostino (stephane.travostino@gmail.com)
- Stéphane Gaudreault (stephane@archlinux.org)
- Sven Kauber (celeon@gmail.com)
- Sven Schulz (omee@archlinux.de)
- Sébastien Duquette (ekse.0x@gmail.com)
- Sébastien Luttringer (seblu@archlinux.org)
- TDY (tdy@gmx.com)
- Teemu Rytilahti (tpr@iki.fi)
- Testuser 01
- Thanx (thanxm@gmail.com)
- Thayer Williams (thayer@archlinux.org)
- Thomas S Hatch (thatch45@gmail.com)
- Thorsten Töpper
- Tilmann Becker (tilmann.becker@freenet.de)

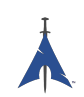

- Timothy Redaelli (timothy.redaelli@gmail.com)
- Timothée Ravier (tim@siosm.fr)
- Tino Reichardt
- Tobias Kieslich (tobias@justdreams.de)
- Tobias Powalowski (tpowa@archlinux.org)
- Tom K (tomk@runbox.com)
- Tom Newsom (Jeepster@gmx.co.uk)
- Tomas Lindquist Olsen (tomas@famolsen.dk)
- Travis Willard (travisw@wmpub.ca)
- Valentin Churavy (v.churavy@gmail.com)
- ViNS (gladiator@fastwebnet.it)
- Vlatko Kosturjak (kost@linux.hr)
- Wes Brown (wesbrown18@gmail.com)
- William Rea (sillywilly@gmail.com)
- Xavier Devlamynck (magicrhesus@ouranos.be)
- Xiao
- Long Chen (chenxiaolong@cxl.epac.to)
- aeolist (aeolist@hotmail.com)
- ality@pbrane.org
- astaroth (astaroth @web.de)
- bender02@archlinux.us
- billycongo (billycongo@gmail.com)
- bslackr (brendan@vastactive.com)
- cbreaker (cbreaker@tlen.pl)
- chimeracoder (dev@chimeracoder.net)
- damir (damir@archlinux.org)
- danitool
- darkapex (me@jailuthra.in)
- daronin
- dkaylor (dpkaylor@gmail.com)

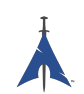

- dobo (dobo90\_at\_gmail@com)
- dorphell (dorphell@archlinux.org)
- evr (evanroman@at.gmail)
- fnord0 (fnord0@riseup.net)
- fxbru (frxbru@gmail)
- hcar
- icarus (icarus.roaming@gmail.com)
- iceman (icemanf@gmail.com)
- kastor (kastor@fobos.org)
- kfgz (kfgz@interia.pl)
- linuxSEAT (linuxSEAT@gmail.com)
- m4xm4n (max@maxfierke.com)
- mar77i (mysatyre@gmail.com)
- marc0s (marc0s@fsfe.org)
- mickael9 (mickael9@gmail.com)
- nblock (nblock@archlinux.us)
- nofxx (x@nofxx.com)
- onny (onny@project
- pootzko (pootzko@gmail.com)
- revel (revel@muub.net)
- rich o (rich o@lavabit.com)
- s1gma (s1gma@mindslicer.com)
- sandman (r.coded@gmail.com)
- sebikul (sebikul@gmail.com)
- sh0 (mee@sh0.org)
- shild (sxp@bk.ru)
- simo (simo@archlinux.org)
- snuo
- sudokode (sudokode@gmail.com)
- tobias (tobias@archlinux.org)

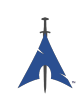

- trashstar (trash@ps3zone.org)
- unexist (unexist@subforge.org)
- untitled (rnd0x00@gmail.com)
- virtuemood (virtue@archlinux.us)
- wido (widomaker2k7@gmail.com)
- wodim (neikokz@gmail.com)
- yannsen (ynnsen@gmail.com)